#### Convenient Fast Non-linear Optimzation

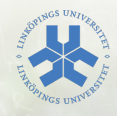

#### Mikael Persson

Department of Electrical Engineering Computer Vision Laboratory Linköping University

May 18, 2015

## <span id="page-1-0"></span>**Introduction**

Non-linear optimization library

- Convenient good api, automatic symbolic differentiation
- Fast, in particular if used with Suitesparse and the correct blas
- Powerful/semi generic
- Well documented and straightforward installation in Linux.

```
1/ the mutable variable
    double * x = \{1, 2, 3, 4\}; \frac{7}{7}, initial values
 \begin{array}{c} 2 \\ 3 \\ 4 \end{array}c eres :: Problem problem; // problem container
 5 ceres: : Solver: : Options options; // solver
         c o n figuration
 6 ceres :: LossFunction * loss=nullptr ; // iid gauss<br>7 ceres :: Solver :: Summary summary ;
    ceres :: Solver :: Summary summary;
8<br>9
    // build the problem / cost
10 for (auto data: datas)
11 problem . Add Residual Block ( \setminus )12 Error :: Create (data), Loss, x));
13
14 ceres :: Solve (options, &problem, &summary);
15
16 cout \llsummary . Full Report (\llendl;
```
#### <span id="page-3-0"></span>Lossfunctions

Several types of loss functions are available.

- What noise is assumed
- Consider the usecases
- Influence on convergence?

Most twice derivable functions with a continuous derivative are easy to implement.

# <span id="page-4-0"></span>Solver Options

The most useful options are:

- Solver type
- convergence/exit criteria

Parameter Block Order:

- Sparsity and elimination order information
- Guessed if not specified
- Significant performance gains possible

# [cvl & mlib](#page-5-0)

# CVL has a linear algebra lib

- Developed by Hedborg
- Similar to eigen
- Vector2.3.4
- Matrix3x3 to Matrix 4x4
- Common operations available

mlib extras

- quaternions
- poses(rigid transforms)
- dynamic states(cv,ca,cea, osv)
- <span id="page-5-0"></span>• uniformly sampled random rotations

[cvl & mlib](#page-6-0)

### CVL has a linear algebra lib

Why?

- Simpler to modify cvl than eigen
- operator  $*(X <$  double  $>$ ,  $Y <$  ceres :: jet  $>$ )
- <span id="page-6-0"></span>• ceres::jet is the ceres differentiation wrapper

# **[Triangulation](#page-7-0)**

# <span id="page-7-0"></span>Model

• Let  $x$  be a 3D point feature.

• Let 
$$
\wp : \wp(x) = \frac{1}{x_2} {x_0 \choose x_1}
$$
.

- Let  $P_t$  transform from world to camera at time t.
- Let  $y_t$  be a pinhole normalized measurement of x at time t.
- Let  $e_t$  be IID Gaussian noise.
- Measurement model:  $y_t = \wp(P_t x) + e_t$ .

Minimize:  $\sum (y_t - \wp(P_t x))^2$  over x.

```
class TrigError{
 \begin{vmatrix} 2 \\ 3 \end{vmatrix} public :
      Matrix4x4 <double> P;
 4 Vector2<double> yn ;
 5
       Trig Error (Matrix 4x4 P , Vector 2 yn [\mathsf{P} = \mathsf{P}_-; \mathsf{y}_n = \mathsf{y}_1; \cdot]7
 \begin{array}{c|c} 8 & \text{template} < \text{class} \\ 9 & \text{bool} \end{array} operator()(c
       bool operator() (const Vector3<T>* const x,
10 T<sup>*</sup> residuals ) const {
11
12 Vector 3 \langle T \rangle x r = P^* x;
13
14 T \times p = (x r [0] / x r [2]);
15 \mathsf{T} \mathsf{yp} = (x \mathsf{r} \{1\} / x \mathsf{r} \{2\});
16
17 residuals [0] = xp - T(yn.x); // implicit squaring18 residuals [1] = yp - T(yn.y);19 return true; \}20
21 static ceres :: CostFunction *
22 Create (Matrix 4x 4 < double > P, Vector 2 < double > yn ) ; } ;
```

```
Cost Factory
2 static ceres :: CostFunction *<br>3 TrigError :: Create (Matrix 4x 4
                 Trig Error :: Create (Matrix 4x 4 <double> P, Vector 2 <
                           double yn ) {
4 \vert // residuals, parameter count<br>5 return (new ceres: : AutoDiffC
                             return (new ceres :: AutoDiffCostFunction<
                                        Trig Error, 2, 3\begin{array}{c|c}\n6 & \phantom{0} \overline{1} & \phantom{0} \overline{2} & \phantom{0} \overline{3} & \phantom{0} \overline{4} & \phantom{0} \overline{4} & \phantom{0} \overline{5} & \phantom{0} \overline{4} & \phantom{0} \overline{5} & \phantom{0} \overline{4} & \phantom{0} \overline{5} & \phantom{0} \overline{5} & \phantom{0} \overline{5} & \phantom{0} \overline{5} & \phantom{0} \overline{5} & \phantom{0} \overline{5} & \phantom{0} \overline{5} &7 }
```

```
Vector3 triangulate (vector <pair <Matrix 4x 4, Vector 2>>
        datas){
 \frac{2}{3}Vector3 \times (0.0.1):
 4 ceres :: Problem problem; // problem container<br>5 ceres :: Solver :: Options options; // solver
    c eres :: Solver :: Options options; // solver
          c o n figuration
 6 ceres :: LossFunction * loss=nullptr ; // iid gauss<br>7 ceres :: Solver :: Summary summary ;
     ceres :: Solver :: Summary summary;
 8
     for (auto data: data)10 problem . Add Residual Block ( \setminus \setminus11 Trig Error :: Create (data . first, data . second),
12 Loss, & \times [0]);
13
14 ceres :: Solve (options, &problem, &summary);
15 return x;
16
```
## [Bundle Adjustment](#page-11-0)

# <span id="page-11-0"></span>Model

• Let  $x$  be a 3D point feature.

• Let 
$$
\wp : \wp(x) = \frac{1}{x_2} {x_0 \choose x_1}
$$
.

- Let  $P_t$  transform from world to camera at time t.
- Let  $y_t$  be a pinhole normalized measurement of x at time t.
- Let  $e_t$  be IID Gaussian noise.
- Measurement model:  $y_t = \wp(P_t x) + e_t$ .

Minimize:  $\sum(y_t - \wp(P_t x))^2$  over x and  $P_t$ .

```
class ReError{
 \begin{vmatrix} 2 \\ 3 \end{vmatrix} public :
      Vector2<double> yn;
 4<br>5
      ReError(Vector2 yn_{})\{ yn=yn_{-};\}\frac{6}{7}7 template<class T><br>8 bool operator()(c
 8 bool operator()(const Vector3<T>* const x,<br>9 const Vector4<T>* const q,
9 const Vector4 \langleT\rangle* const q,<br>10 const Vector3 \langleT\rangle* const t,
           const Vector3 < T const t,
11 T∗ residuals) const {
12
13 Vector 3 < T x r = quaternion _ rotate (*q, *x) + *t;
14
15 T xp=(xr[0] / xr[2]);
16 \mathsf{T} \mathsf{yp} = (x \mathsf{r} \{1\} / x \mathsf{r} \{2\});
17
18 residuals [0] = xp - T(yn.x); // implicit squaring
19 residuals [1] = yp - T(yn.y);20 return true; \}
```

```
class Obs{ vector2 yn; Vector3 * x; Pose * p; };
 \frac{2}{3}void ba( vector <Obs> datas){
 4 . . .
 5<br>6<br>7
     for (auto data: datas)
 7 p r o blem . A d dR e s i d u a lB l o c k ( \\
 \begin{array}{c} 8 \\ 9 \end{array} Re Error :: Create (data),<br>9 Loss, & (data ->p. q), & (da
       Loss, & (data->p. q), & (data->p. t), & (0));
10
11 // equivalent to mlib:: unit <4> parametrization
12 ceres :: Local Parameterization * qp = new ceres ::
         Quaternion Parameterization;
13 for (auto data: datas)
14 problem Set Parameterization (& data ->p. q, qp);
15
16 ceres :: Solve (options, &problem, &summary);
17
18 }
```
- This is how to get you started.
- There are excellent guides available online
- Great performance gains by manual specification of sparsity and elimination order. Dont try that first though!
- Questions?

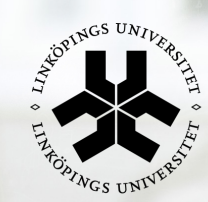

# **Linköping University**<br>expanding reality

**LIU** EXPANDING REALITY